# Vade mecum pseudo-code V 1.0

## **Types**

- Entier (int) : 3
- Réel (float) : 2.75
- Chaîne de caractère (string) : "hello!"
- Booléen (boolean) : true
- Tableau  $(\text{array})$ : {500, 200, 100, 50, 20, 10, 5, 2, 1}

## **Opérateurs**

- Numériques : **+**,**/**,**\***,**-**, **div** (division entière), **%** (modulo)
- $Comparatifs : =, \neq, >, <, >, \leq, \geq$
- Logiques: **or** (ou inclusif), **and**, **not**, **xor** (exclusif)
- De chaines : **+** (concaténation), **size** (taille)
- De tableaux : **size** (nombre d'éléments)

# **Entrées / Sorties**

- Lire :
	- o read var1
- Ecrire :
	- o write var1, var2…
- Afficher :
	- o print var1
	- o print "result : ", var1
	- $\circ$  print "tab : ", {1, 4, -1}

## **Structure générale**

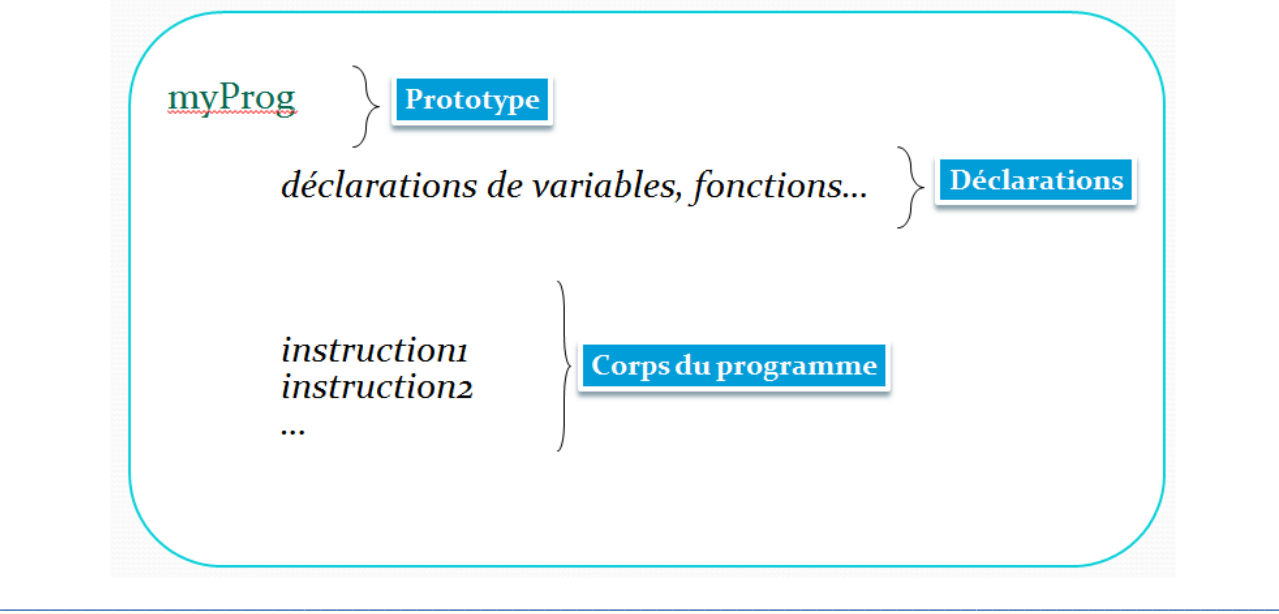

#### **Remise à niveau Algorithmique et U.M.L**

*Vade mecum pseudo-code - 26/10/2011 17:53* Mickaël Martin Nevot 1/5

# **Déclaration**

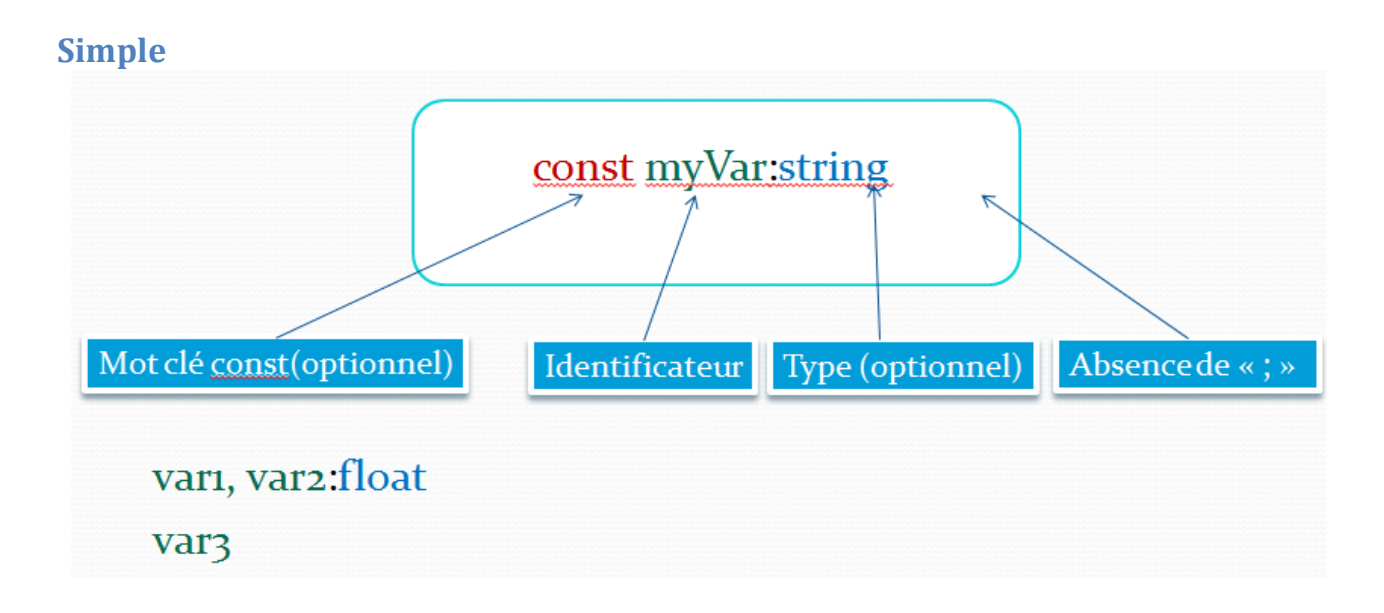

**Tableau**

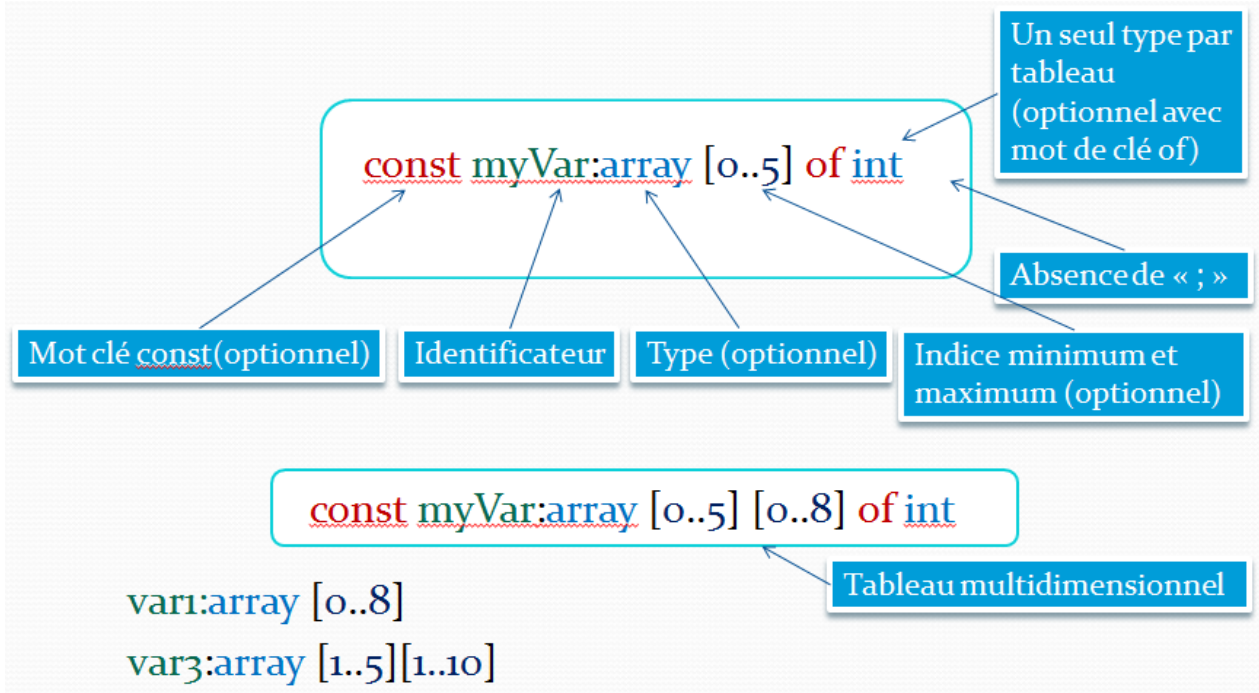

### **Remise à niveau Algorithmique et U.M.L**

**\_\_\_\_\_\_\_\_\_\_\_\_\_\_\_\_\_\_\_\_\_\_\_\_\_\_\_\_\_\_\_\_\_\_\_\_\_\_\_\_\_\_\_\_\_\_\_\_\_\_\_\_\_\_\_\_\_\_\_\_\_\_\_\_\_\_\_\_\_\_\_\_\_\_\_\_\_\_\_\_**

*Vade mecum pseudo-code - 26/10/2011 17:53* Mickaël Martin Nevot 2/5

# **Affectation**

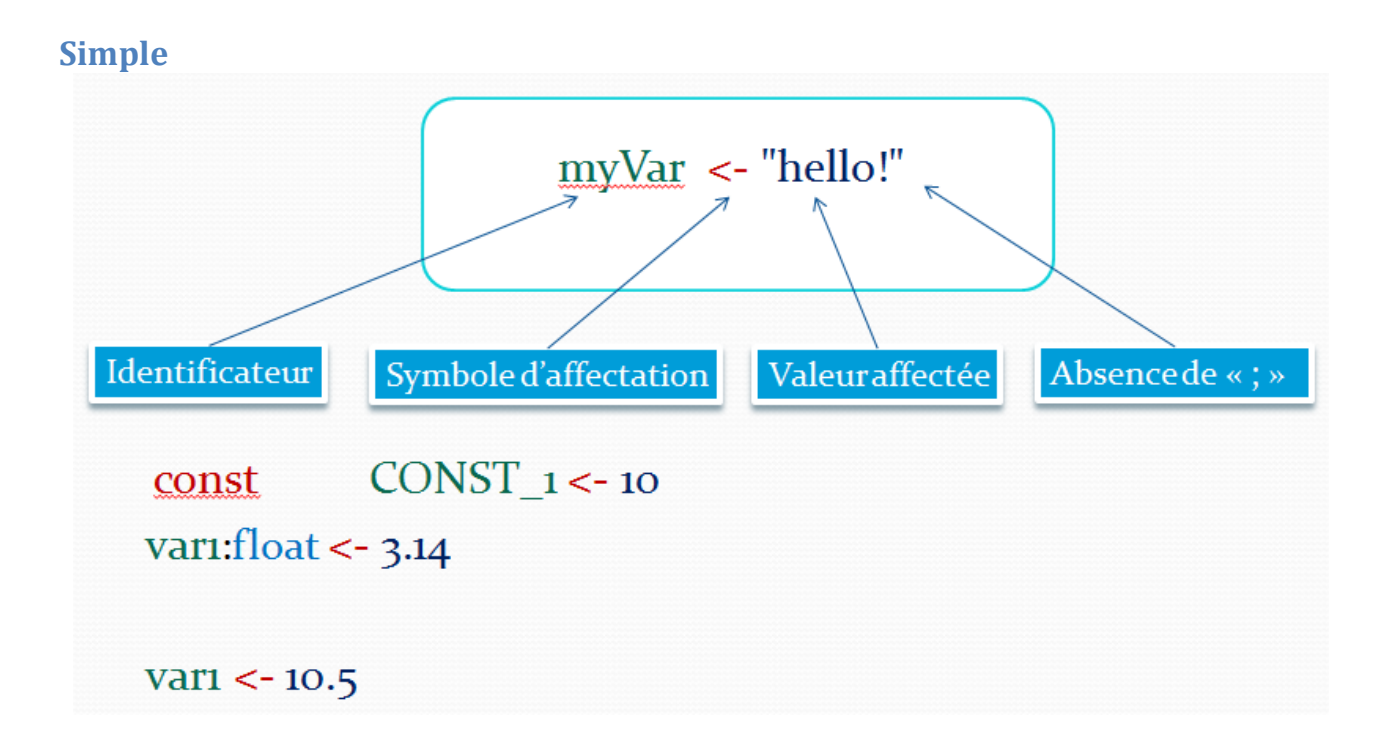

### **Tableau**

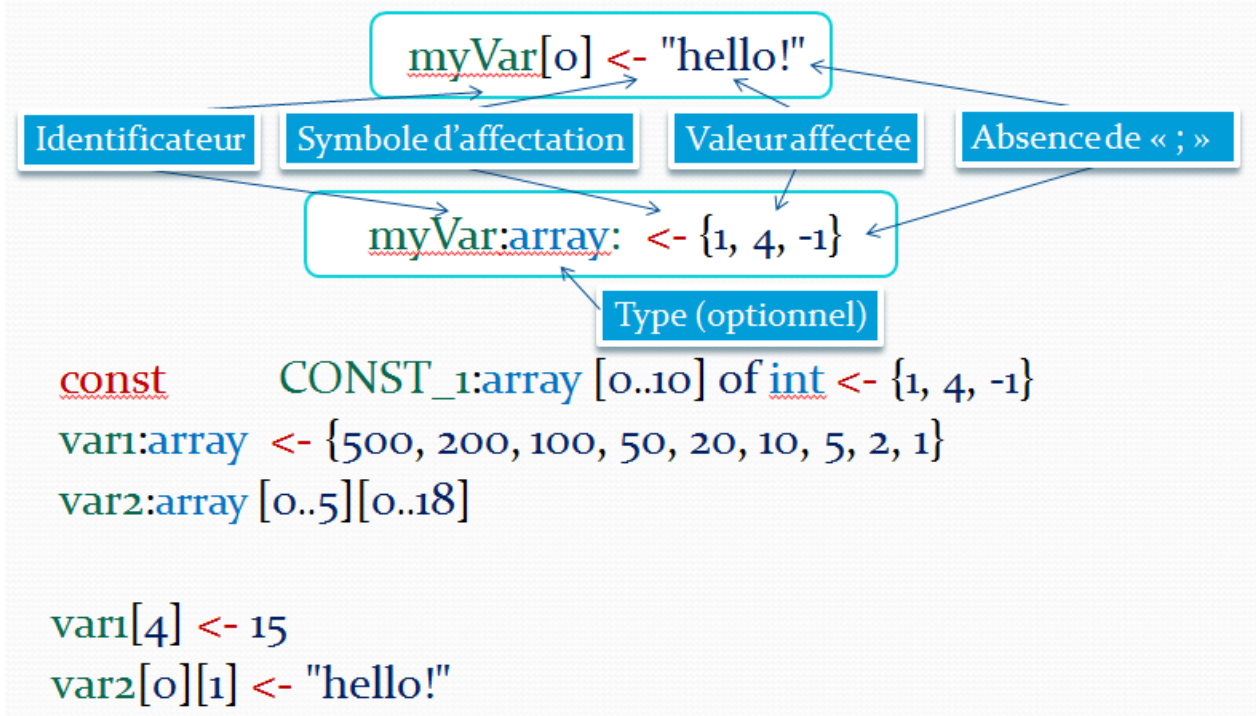

**Remise à niveau Algorithmique et U.M.L**

**\_\_\_\_\_\_\_\_\_\_\_\_\_\_\_\_\_\_\_\_\_\_\_\_\_\_\_\_\_\_\_\_\_\_\_\_\_\_\_\_\_\_\_\_\_\_\_\_\_\_\_\_\_\_\_\_\_\_\_\_\_\_\_\_\_\_\_\_\_\_\_\_\_\_\_\_\_\_\_\_**

*Vade mecum pseudo-code - 26/10/2011 17:53* Mickaël Martin Nevot 3/5

## **Structures conditionnelles**

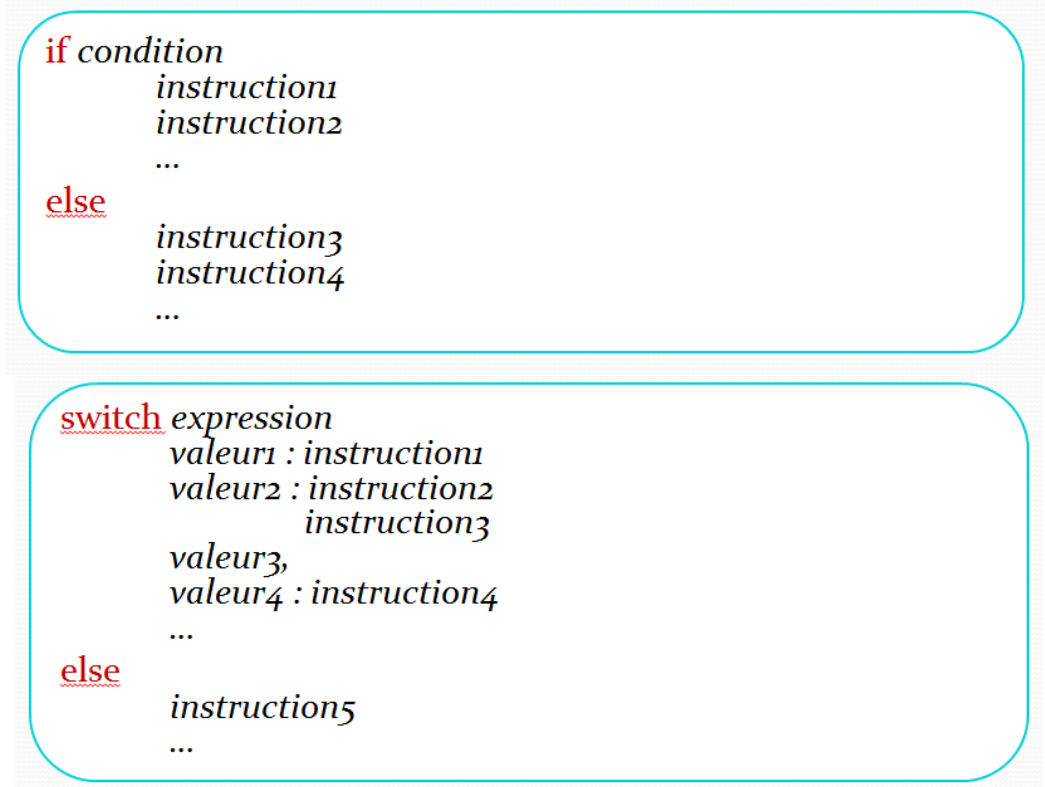

# **Répétition (boucles)**

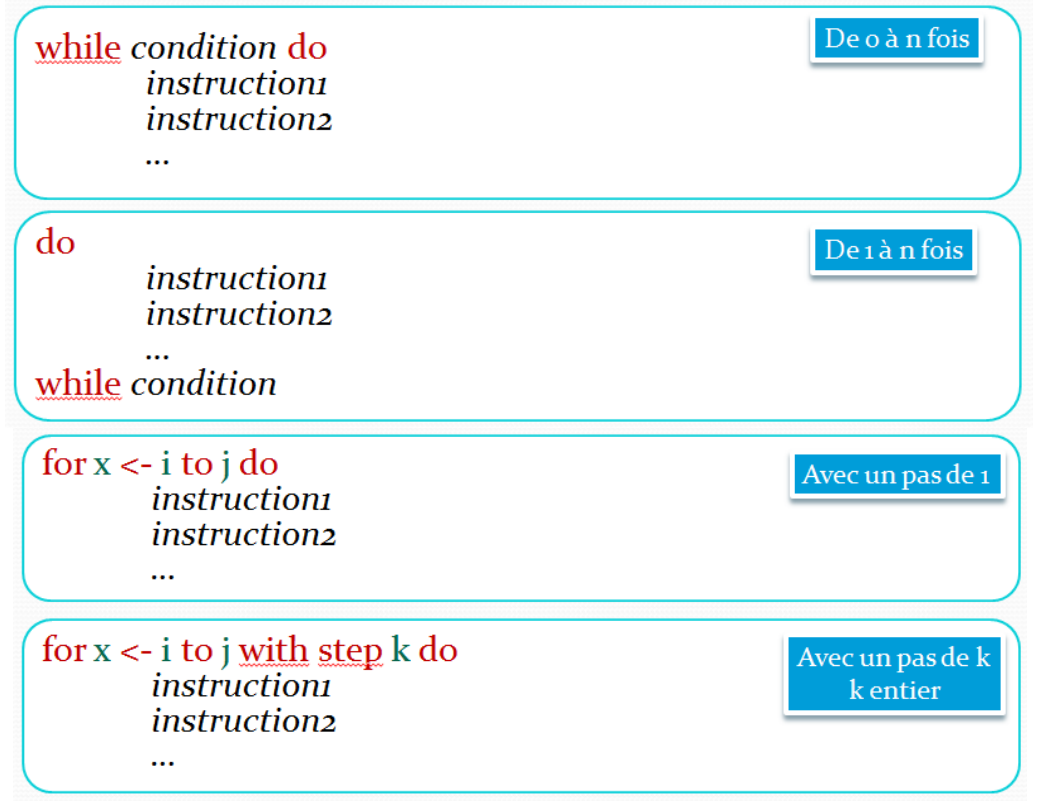

#### **Remise à niveau Algorithmique et U.M.L**

**\_\_\_\_\_\_\_\_\_\_\_\_\_\_\_\_\_\_\_\_\_\_\_\_\_\_\_\_\_\_\_\_\_\_\_\_\_\_\_\_\_\_\_\_\_\_\_\_\_\_\_\_\_\_\_\_\_\_\_\_\_\_\_\_\_\_\_\_\_\_\_\_\_\_\_\_\_\_\_\_**

*Vade mecum pseudo-code - 26/10/2011 17:53* Mickaël Martin Nevot 4/5

# **« Fonction » / paramètres**

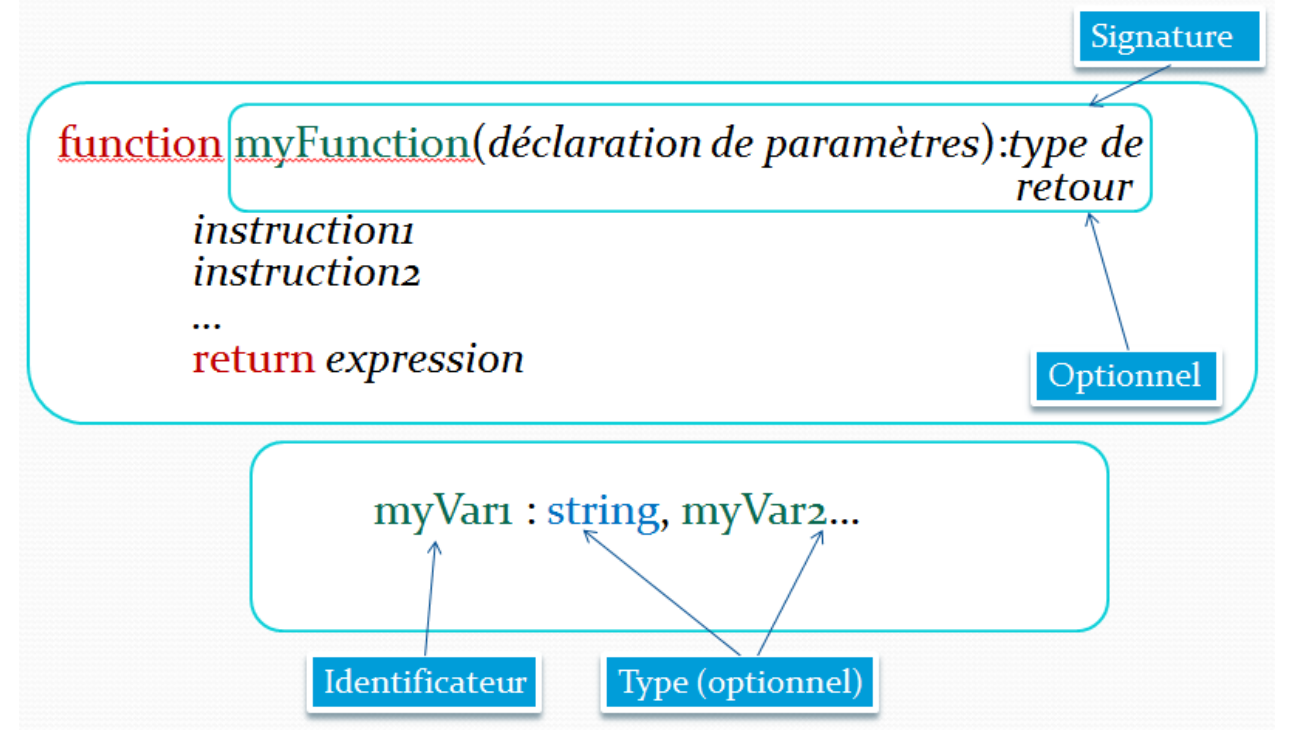

## **Bonne pratiques**

- **- Une seule page** : généralement 20 25 lignes
- **-** Laisser des **lignes blanches** régulièrement
- **-** Avoir une bonne **indentation** :
	- o myProg
	- o myVar
	- o MY\_CONST
- **-** Choisir une **langue** : l'anglais
- **-** Choisir une **convention** d'écriture
- **- Factoriser** le code (modularité et règle D.R.Y)
- **-** Eviter les zones troubles
- **-** Eviter les cas particuliers
- **-** Eviter les commentaires (qui sont de même type que les **commentaires C/C++**)
- **- Pas de trivialité**. Eviter :
	- o Les déclarations des variables locales (on laisse les initialisations)
	- o Les Indices de début et de fin des boucles triviales
	- o Les types de certaines variables ou paramètres
- Pas de détail sur les morceaux de code usuels :
	- o Entrée et sorties simples
	- o Structures ou méthodes courantes
	- o Fonctions de comparaison standards

#### **Remise à niveau Algorithmique et U.M.L**

**\_\_\_\_\_\_\_\_\_\_\_\_\_\_\_\_\_\_\_\_\_\_\_\_\_\_\_\_\_\_\_\_\_\_\_\_\_\_\_\_\_\_\_\_\_\_\_\_\_\_\_\_\_\_\_\_\_\_\_\_\_\_\_\_\_\_\_\_\_\_\_\_\_\_\_\_\_\_\_\_**

*Vade mecum pseudo-code - 26/10/2011 17:53* Mickaël Martin Nevot